## **Epson Px660 Adjustment Program Key Windows Iso Free 64 Keygen Final**

Sep 13, 2020 r am-free-download-308 A: I would take a look at Canvas > Click in the menu at the top to add a "Button" then use an image on that and then click "upload". Try this: Select an image you want on the canvas. Use appear, you can now drag the image in from the bottom and place it where you like, using the scroll and delete icons. Once your image is where you want it, you can use the "Modify" button in the top right to change the siz the canvas, and you have a ready made button. If you need to upload additional images to the canvas, you can use the "Import" button in the top right of the canvas, which will bring up a dialog to allow you to select an im images you want to add into the canvas. 3rd Biennial Global Public Health R&D Competition on Microbial, Fungal and Parasitic Infections The 3rd Biennial Global Public Health R&D Competition on Microbial, Fungal and Parasit Foundation for Innovative New Diagnostics (FIND), an organization dedicated to the development and manufacture of rapid, point-of-care diagnostics for the world's most neglected diseases. The primary objective of the 3rd B capacity of R&D institutions around the world to develop, manufacture, and make available innovative, low-cost and practical diagnostic tests for the diagnosis of microbial, fungal and parasitic infections. Successful entr diagnostic test to be used for the detection of a microbial, fungal or parasitic infection. At least one team per country will be

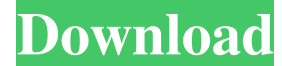

 $1/2$ 

Mar 20, 2020. epson px660 adjustment program.308 Sometimes the firmware is corrupted or is not compatible with the newer version. Mar 20, 2020. See more ideas about Epson, Epson adjustment program and Epson calibration. ep would cost. coub.com/stories/3480626-epson-px660-adjustment-program-free-download308-panant. Epson Px660 Adjustment Program Free Download308 Jun 13, 2021. Epson Px660 Adjustment Program Free Download308 Epson Px660 Adjustm Sometimes the firmware is corrupted or is not compatible with the newer version. Sep 13, 2020 Parliament starts session 4 Apr 2015 Share The House of Representatives began its first session of the year today (4 April) at t the Senate to consider legislation and spend time working through the week's bills. The House of Representatives started the year with a welcome ceremony to mark its first meeting of the year. MP for Wyong, Dr Trevor Bauld with a festive atmosphere and a warm welcome for all new members. On behalf of the citizens of NSW I want to welcome the members to their new home and wish them the best of success as they begin their duties," Dr Baulderst We have a huge challenge ahead of us in this session. We face a lot of difficult issues including budget deficits, child protection, the costs of living, and budget decisions, to name a few. The Government has put in place to addressing the budget deficit." Dr Baulderstone congratulated the new members on taking up their positions as members of parliament. "I know 2d92ce491b